# Magic Mirror

#### Part 1 Idle Mode Display

Magic Mirror continuously plays video clip or images when the application is not in use.

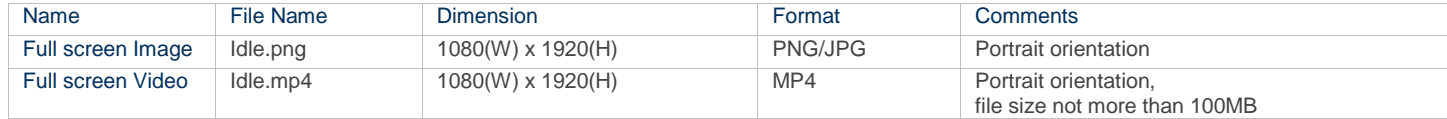

#### Part 2 Virtual Dressing Garment Images

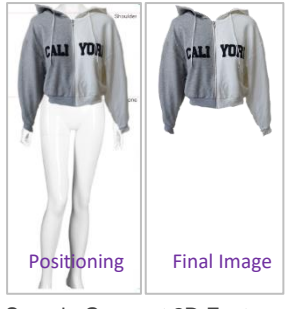

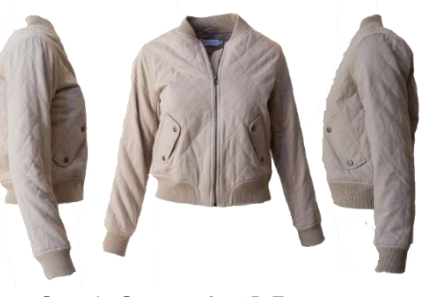

Sample Garment 2D Feature Sample Garment for 3D Feature

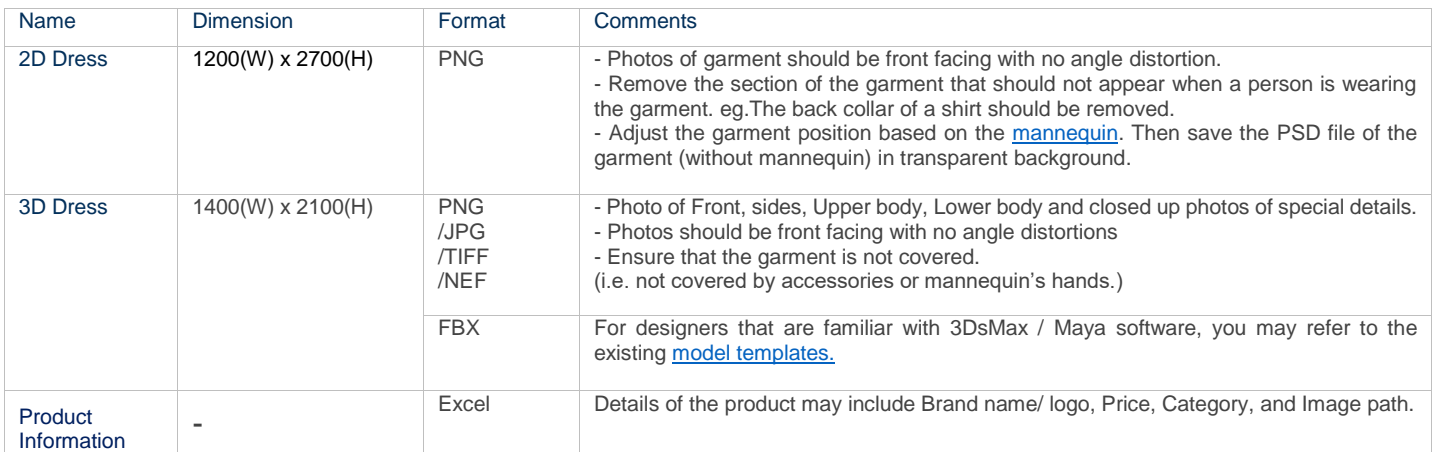

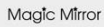

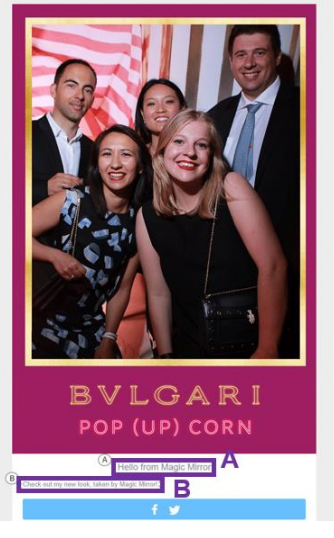

## **Part 3 Photo Taking Session**<br> **Part 3 Photo Taking Session**

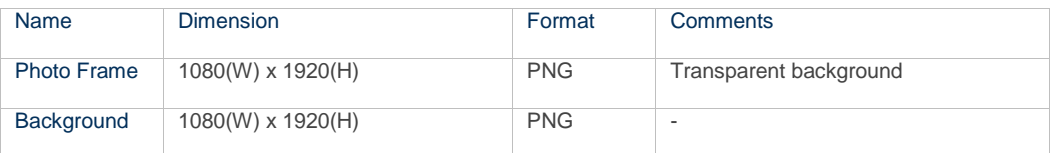

### Part 4 Photo Sharing

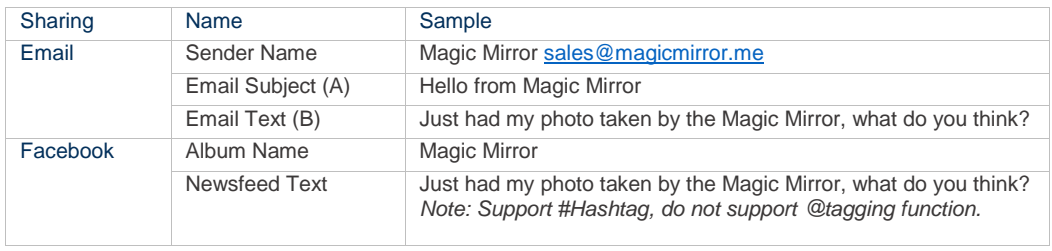